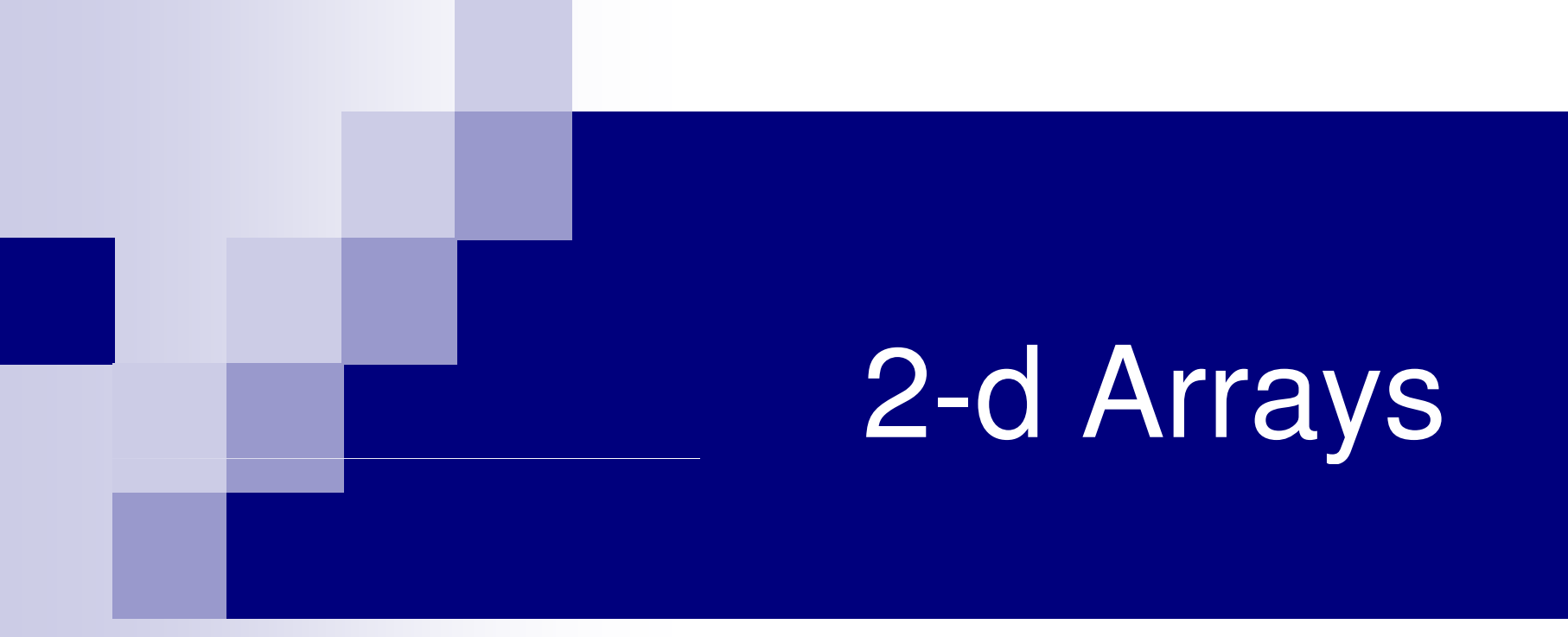

# Two Dimensional Arrays

- We have seen that an array variable can store a list of values
- Many applications require us to store a table of values

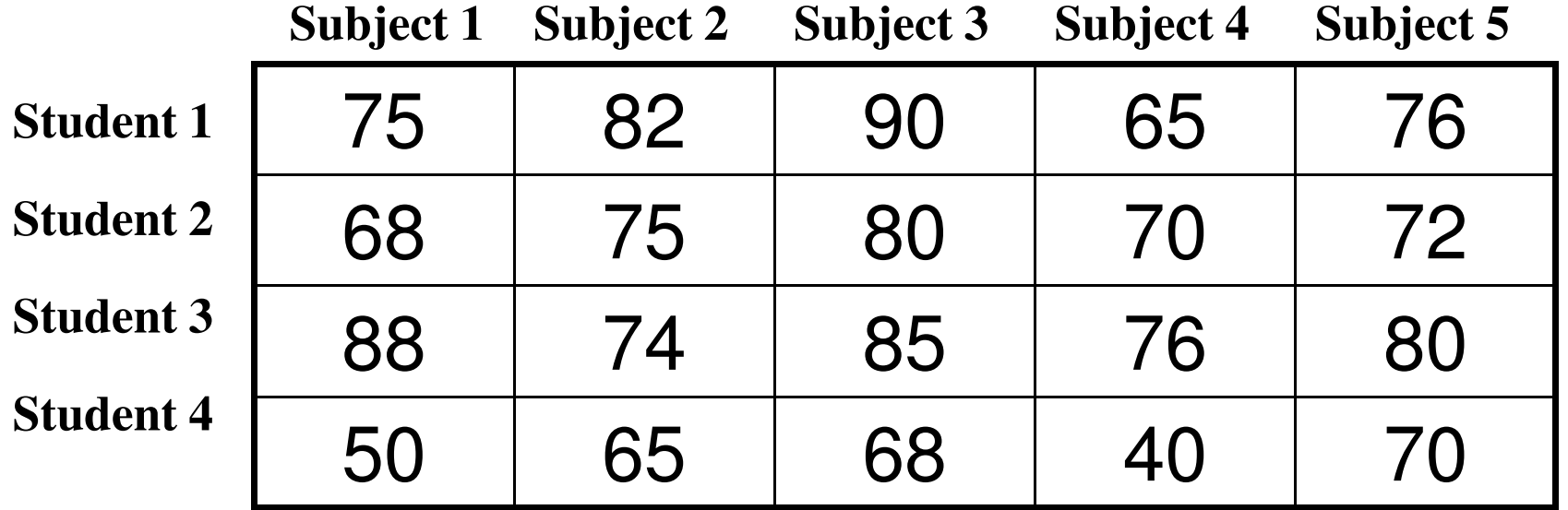

- ■ The table contains a total of 20 values, five in each line
	- $\Box$  The table can be regarded as a matrix consisting of four rows and five columns
- **Service Service** ■ C allows us to define such tables of items by using two-dimensional arrays

# Declaring 2-D Arrays

■ General form:

**Service Service** 

type array\_name [row\_size][column\_size];■ Examples:

int marks[4][5];float sales[12][25];double matrix[100][100];

### Initializing 2-d arrays

■ int a[2][3] =  $\{1,2,3,4,5,6\};$ ■ int a[2][3] = {{1,2,3}, {4,5,6}}; ■ int a[][3] = {{1,2,3}, {4,5,6}};

All of the above will give the 2x3 array

$$
\begin{array}{cc} 1 & 2 & 3 \\ 4 & 5 & 6 \end{array}
$$

4 5 6

# Accessing Elements of a 2-d Array

- **Contract Contract Contract Contract Contract Contract Contract Contract Contract Contract Contract Contract Co** ■ Similar to that for 1-d array, but use two indices □ First indicates row, second indicates column  $\Box$  Both the indices should be expressions which evaluate to integer values (within range of the sizes mentioned in the array declaration)
- $\mathcal{L}_{\mathcal{A}}$ Examples:

```
x[m][n] = 0;c[i][k] += a[i][[i] * b[i][k];
a = sqrt (a[i*3][k]);
```
#### **Example**

#### int a[3][5];

#### **A** two-dimensional array of 15 elements **Can be looked upon as a table of 3 rows and 5 columns**

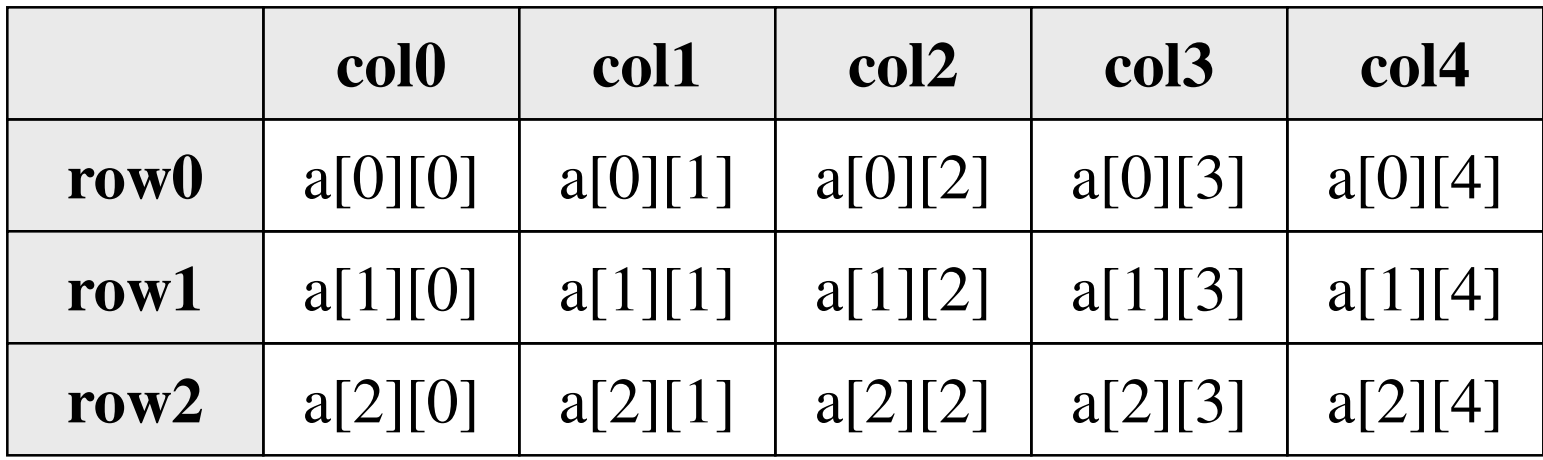

## How is a 2-d array is stored in memory?

- Starting from a given memory location, the elements are stored row-wise in consecutive memory locations (row-major order)
	- x: starting address of the array in memory
	- c: number of columns
	- **E** k: number of bytes allocated per array element
	- $\square$  a[i][j]  $\rightarrow$  is allocated memory location at

address  $x + (i * c + i) * k$ 

**a[0]0] a[0][1] a[0]2] a[0][3] a[1][0] a[1][1] a[1][2] a[1][3] a[2][0] a[2][1] a[2][2] a[2][3]** 

### **Array Addresses**

#### **int main()**

**{**

**{**

**}**

**}**

**int a[3][5];int i,j;**

```
for (i=0; i<3;i++)
```

```
for (j=0; j<5; j++) printf("%u\n", &a[i][j]);n", 3221224508
printf("\n");
```
**return 0;**

#### **Output**

### **More on Array Addresses**

**int main()**

**{**

**}**

```
int a[3][5];printf("a = %u\n", a);printf("&a[0][0] = %u\n", &a[0][0]);printf("&a[0][0] = %u\n", &a[0][0]);<br>printf("&a[2][3] = %u\n", &a[2][3]);
printf("a[2]+3 = %u\n", a[2]+3);printf("*(a+2)+3 = %u\n", *(a+2)+3);printf("*(a+2) = %u\n", *(a+2));printf("a[2] = %u\n", a[2]);printf("&a[2][0] = %u\n", &a[2][0]);printf("(a+2) = %u\n", (a+2));printf("&a[2] = %u\n", &a[2]);return 0;
```
#### **Output**

```
 a = 3221224480
&a[0][0] = 3221224480\&a[2][3] = 3221224532\begin{array}{c} \mathbf{a} \mathbf{b} \mathbf{b} \mathbf{b} \mathbf{b} \mathbf{c} \mathbf{a} \mathbf{a} \mathbf{b} \mathbf{c} \mathbf{c} \mathbf{a} \mathbf{b} \mathbf{c} \mathbf{c} \mathbf{b} \mathbf{c} \mathbf{c} \mathbf{c} \mathbf{c} \mathbf{c} \mathbf{c} \mathbf{c} \mathbf{c} \mathbf{d} \mathbf{c} \mathbf{d} \mathbf{c} \mathbf{d} \mathbf{c} \mathbf{d} \mathbf{c} \mathbf{d} \mathbf{c} \mathbf{d} \mathbfa[2]+3 = 3221224532
*(a+2)+3 = 3221224532*(a+2) = 3221224520a[2] = 3221224520
&a[2][0] = 3221224520(a+2) = 3221224520
&a[2] = 3221224520
```
# How to read the elements of a 2-d array?

■ By reading them one element at a time for  $(i=0; i<$ nrow;  $i++$ ) for  $(i=0; i<$  ncol;  $i++$ ) scanf ("%f", &a[i][j]);

- **Service Service** ■ The ampersand (&) is necessary
- $\mathcal{L}_{\mathcal{A}}$ ■ The elements can be entered all in one line or in different lines

# How to print the elements of a 2-d array?

 $\mathcal{L}_{\mathcal{A}}$ ■ By printing them one element at a time for  $(i=0; i<$ nrow;  $i++$ ) for  $(i=0; i<$  ncol;  $i++$ ) printf ("\n %f", a[i][j]);  $\Box$  The elements are printed one per line

```
for (i=0; i<nrow; i++)
          for (i=0; j< ncol; j++)
             printf ("%f", a[i][j]);
\Box The elements are all printed on the same line
```

```
for (i=0; i<nrow; i++)
       {
          printf ("\n");for (i=0; j<ncol; j++)
             printf ("%f ", a[i][j]);
        }\Box The elements are printed nicely in matrix form
```
#### Example: Matrix Addition

**}**

**int main()**

**{**

```
int a[100][100], b[100][100],c[100][100], p, q, m, n;
```
**scanf ("%d %d", &m, &n);** 

```
for (p=0; p<m; p++)for (q=0; q<n; q++)scanf ("%d", &a[p][q]);
```

```
for (p=0; p<m; p++)for (q=0; q<n; q++)scanf ("%d", &b[p][q]);
```

```
for (p=0; p<m; p++)for (q=0; q<n; q++)c[p][q] = a[p][q] + b[p][q];for (p=0; p<m; p++){printf ("\n");for (q=0; q<n; q++)printf ("%d", c[p][q]);
 }return 0;
```
#### Passing 2-d Arrays as Parameters

#### ■ Similar to that for 1-D arrays

□ The array contents are not copied into the function

- $\Box$  Rather, the address of the first element is passed
- For calculating the address of an element in a 2-d array, we need:
	- □ The starting address of the array in memory
	- □ Number of bytes per element
	- □ Number of columns in the array
- The above three pieces of information must be known to the function

# Example Usage

#### **int main()**

```
{int a[15][25], b[15]25];::add (a, b, 15, 25);:}
```
**void add (int x[][25], int y[][25], int rows, int cols)**

**{**

**}**

**:**

**We can also write**

**int x[15][25], y[15][25];**

**But at least 2nd dimension must be given**

#### Dynamic Allocation of 22-d Arrays

- Recall that address of [i][j]-th element is found by first finding the address of first element of i th row, then adding j to it-
- Now think of a 2-d array of dimension [M][N] Now think of a 2-d array of dimension [M][N]<br>as M 1-d arrays, each with N elements, such that the starting address of the M arrays are contiguous (so the starting address of k k-th row can be found by adding 1 to the starting address of (k-1)-th row)
- This is done by allocating pointers, the pointer p[k] to store the starting **Political**, the political proth row)<br>allocating an array p of M

- $\mathcal{L}_{\mathcal{A}}$ ■ Now, allocate the M arrays, each of N elements, with p[k] holding the pointer for the k-th row array
- **Service Service** Now p can be subscripted and used as a 2-d array
- **Service Service** Address of  $p[i][j] = * (p+i) + j$  (note that  $*(p+i)$  is a pointer itself, and p is a pointer to a pointer)

# Dynamic Allocation of 2-d Arrays

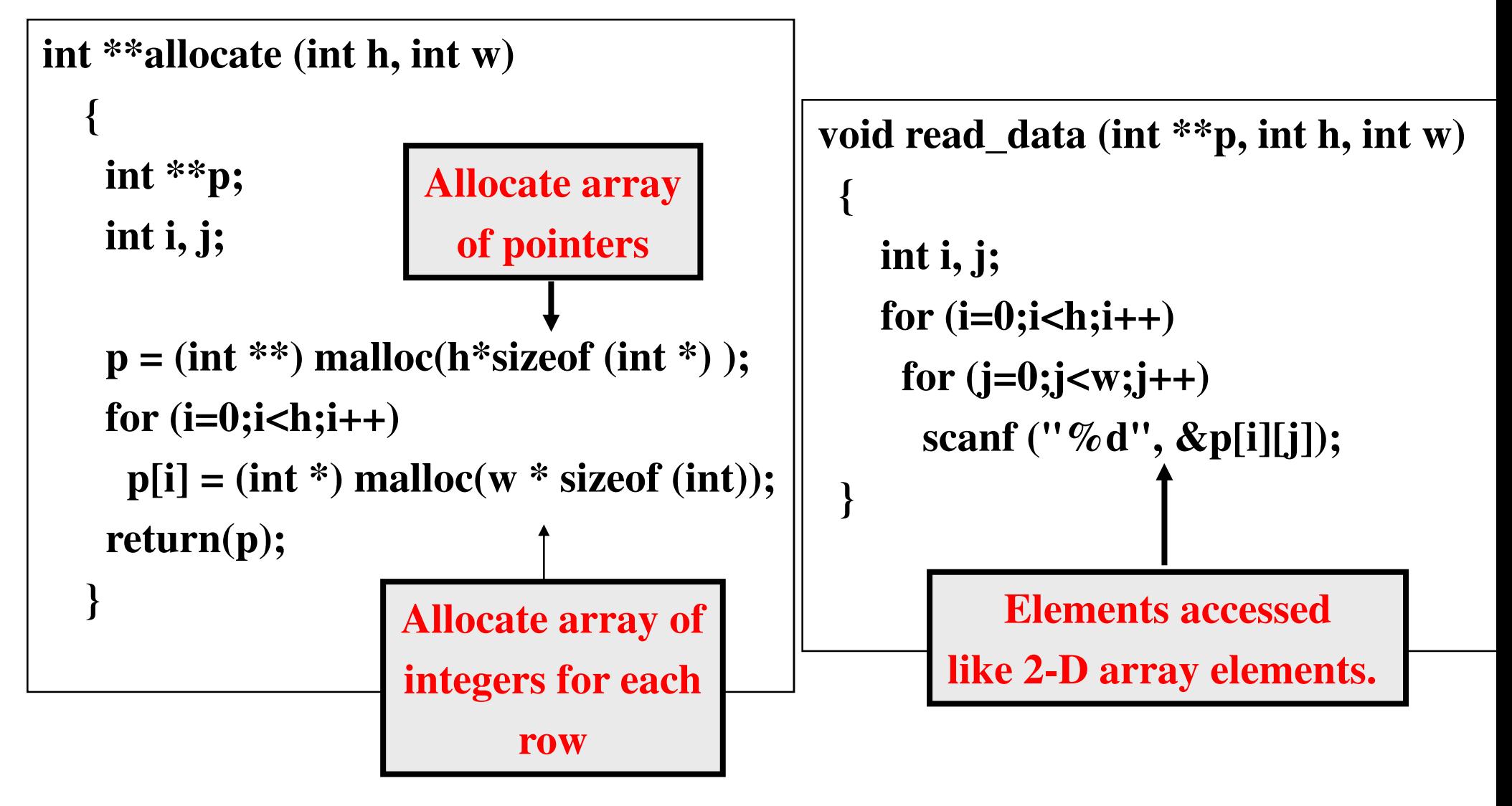

```
void print_data (int **p, int h, int w){int i, j;for (i=0;i<h;i++){for (j=0;j<w;j++)printf ("%5d ", p[i][j]);printf ("\n");}}
```

```
int main(){int **p;int M, N;printf ("Give M and N \n");scanf ("%d%d", &M, &N);p = allocate (M, N);read_data (p, M, N);printf ("\nThe array read as \n");print_data (p, M, N);return 0;
```
**}**

```
void print_data (int **p, int h, int w){int i, j;for (i=0;i<h;i++){for (j=0;j<w;j++)printf ("%5d ", p[i][j]);printf ("\n");}}Give M and N 3 31 2 34 5 67 8 9The array read as 1 2 3 4 5 6 7 8 9 {}
```

```
int main()int **p;int M, N;printf ("Give M and N \n");scanf ("%d%d", &M, &N);p =allocate (M, N);
 read_data (p, M, N);printf ("\nThe array read as \n");print_data (p, M, N);return 0;
```
#### Memory Layout in Dynamic Allocation

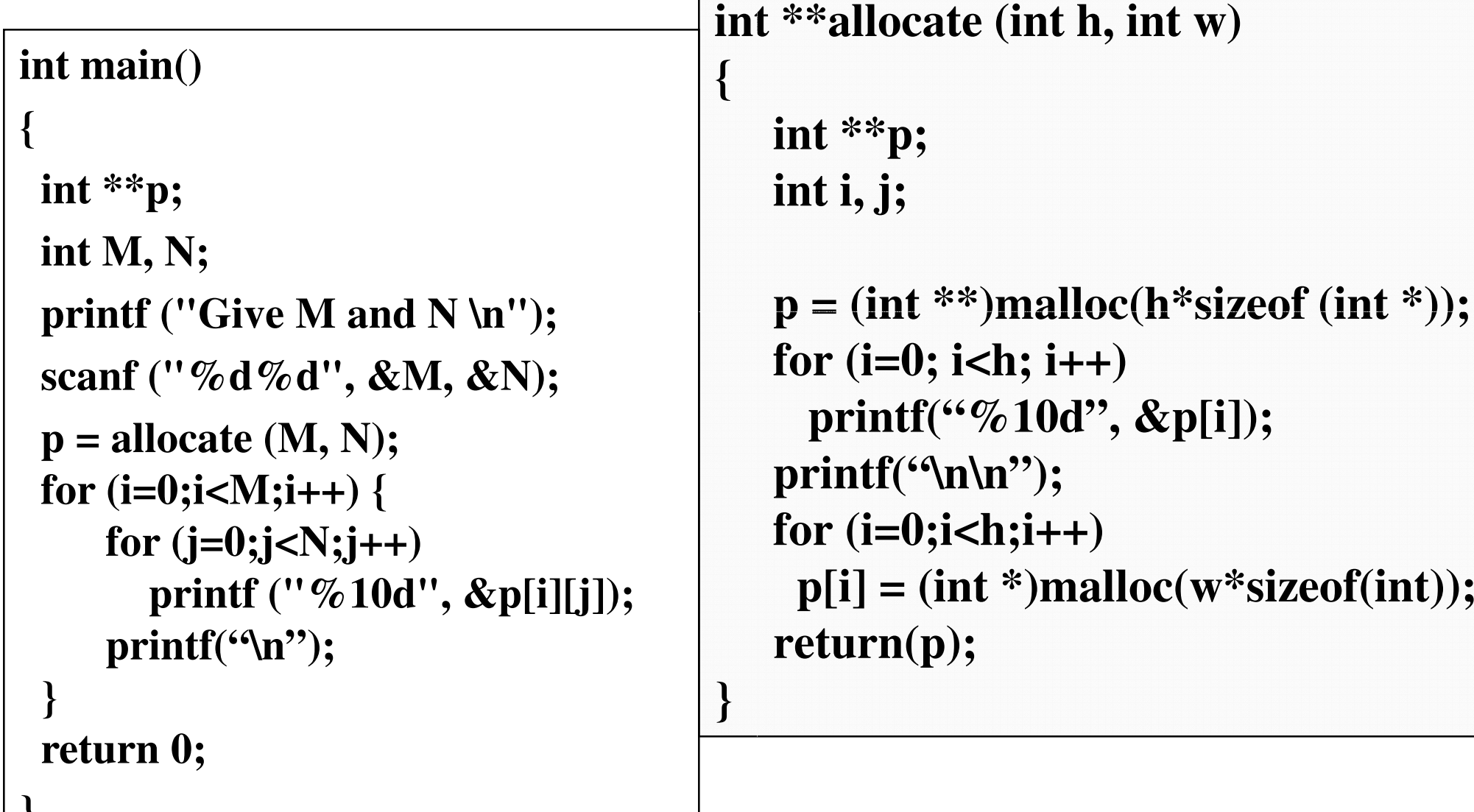

**}**

# **Output**

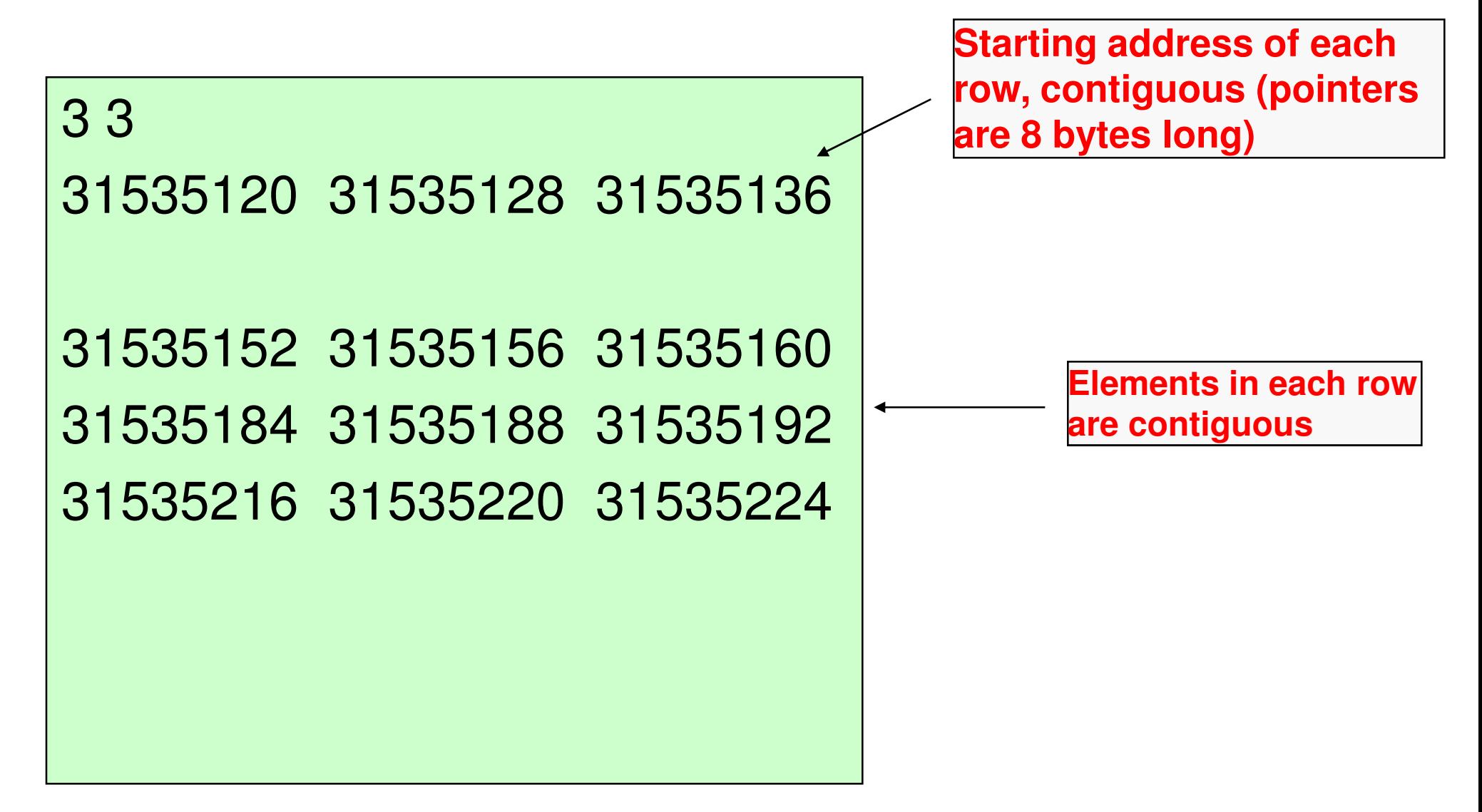